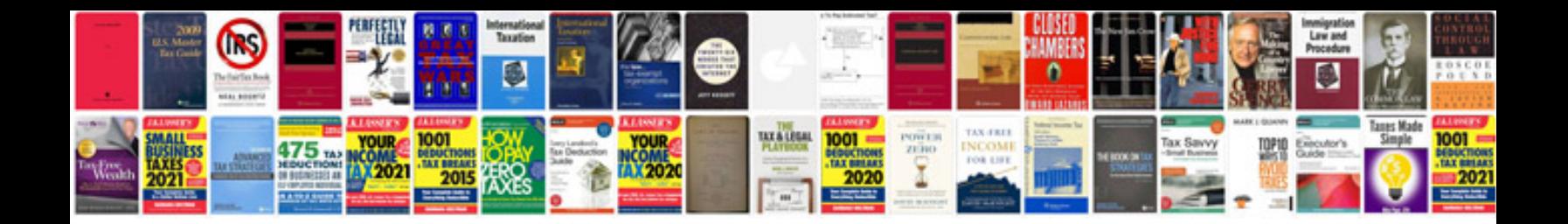

P2614 ford 6.0

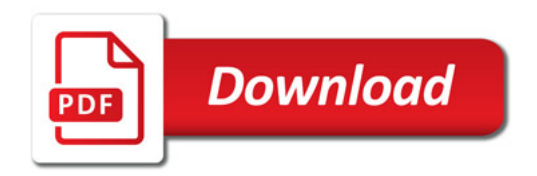

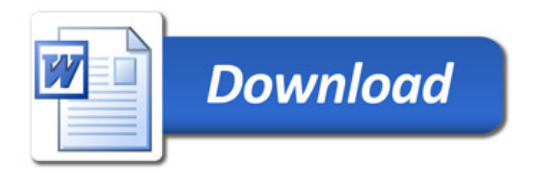